## 技術ノート KGTN 2013010901

## 現 象

[GGH4.X] マルチモニタ環境で,ローミング時にアプリケーションのウインドウが消えることがある.

## 説 明

移動元の絶対座標が移動先に存在しない場合,アプリケーションのウインドウを現在の GG の動作ではプライ マリ・モニタのタスクバーの位置に移動させるため,タスクバーを常に最前面に表示する設定の場合,アプリケ ーションのウインドウが消えたように見えることになります.この問題を回避するには, 「タスクバーを自動的に 隠す」を有効にして下さい.

下記の例では,ブラウザのウインドウが X 座標 2600 に位置にあり,移動先の端末のX座標の最大値が 2560 であるため,移動先でそのまま描画することが出来ません.このため,GG はブラウザのウインドウをプライマリ・ モニタのタスクバーの位置に移動させて表示します.

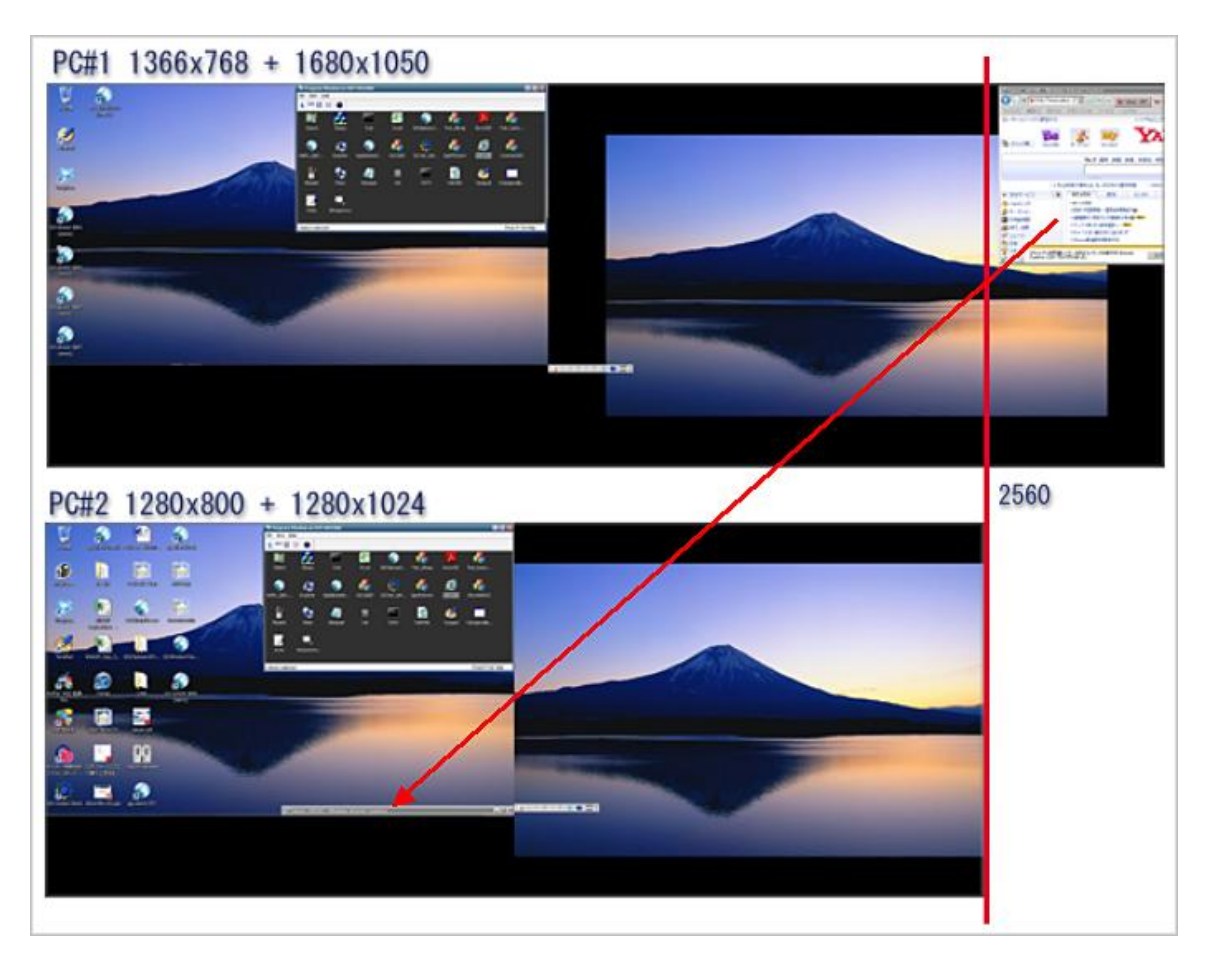

Last reviewed: Jan 21, 2013 Status: DRAFT Ref: CASE#35020 Copyright © 2013 kitASP Corporation